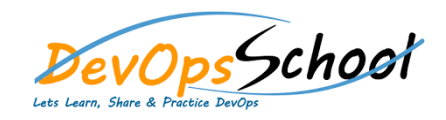

## OpenStack Advance Training **Curriculum <sup>6</sup> Days**

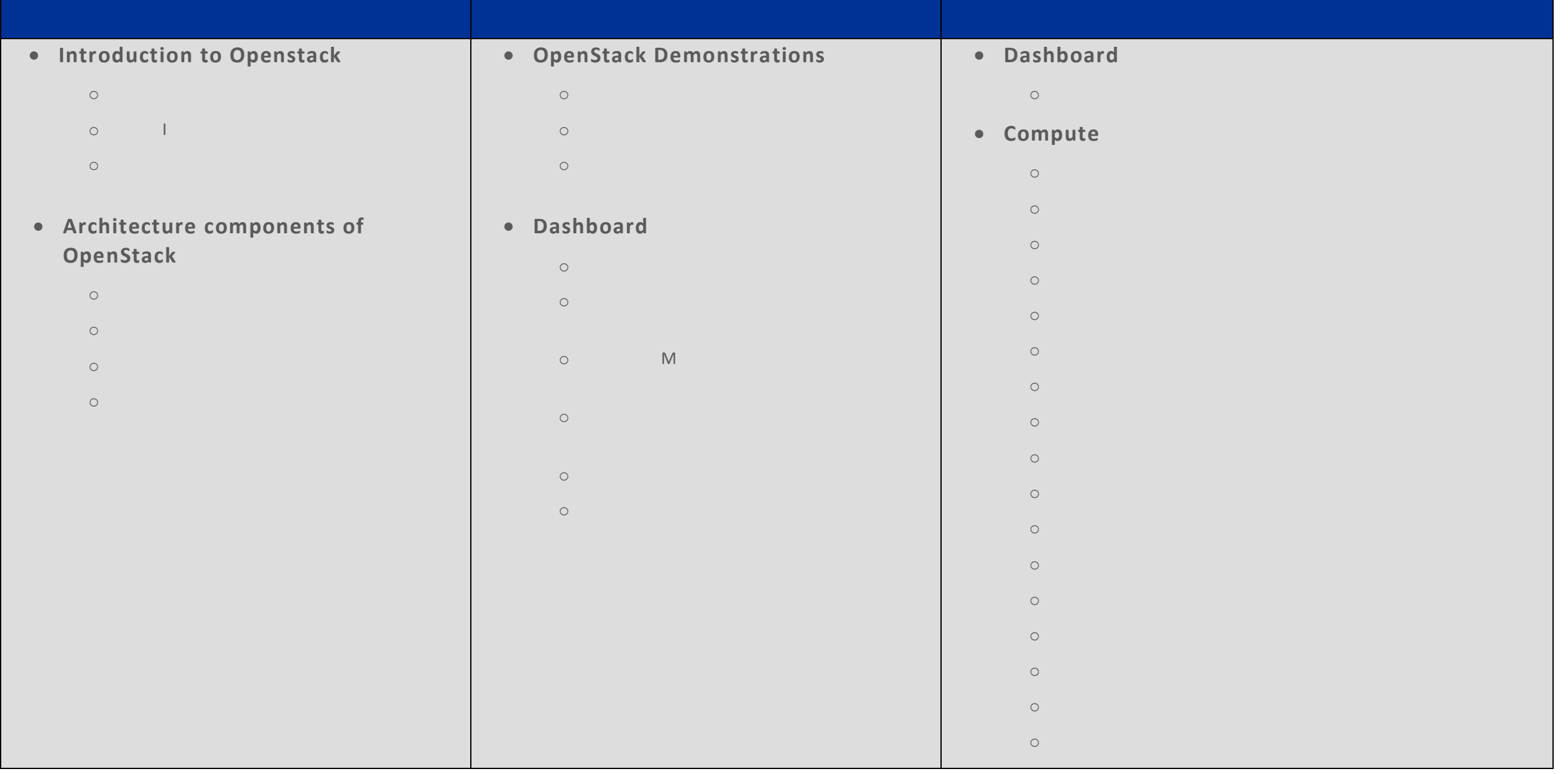

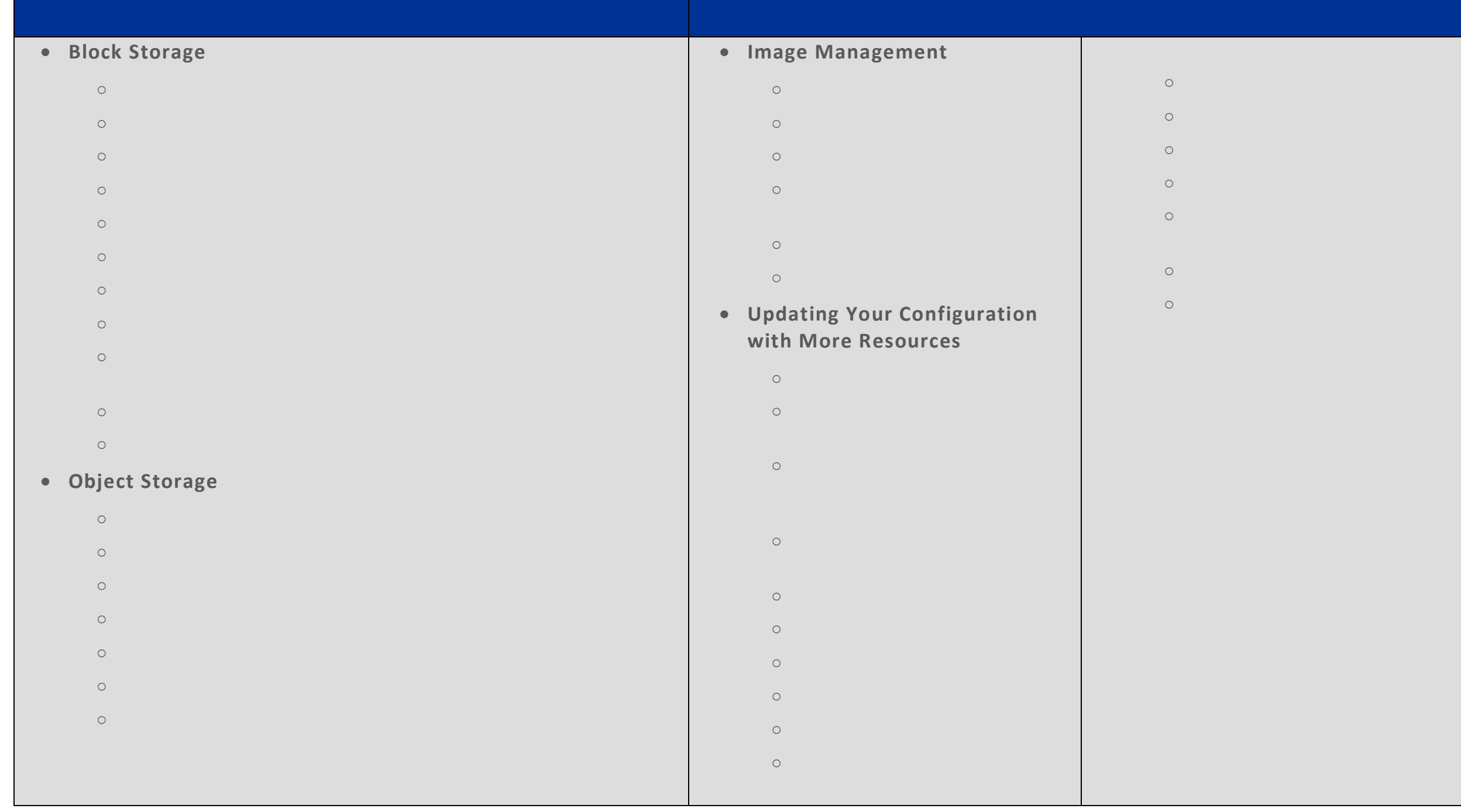

## **Telemetry**

- o Telemetry Ceilometer Overview
- o Telemetry Ceilometer Pipelines, Meters, and Alarms
- o Verify operation of Telemetry
- o Manage Telemetry meters and alarms

## **Heat/Orchestration**

- o Orchestration Heat Overview
- o Heat Architecture
- $\circ$ 
	- o Verify operation of Heat/Orchestration
	- o Use Heat/Orchestration CLI and Dashboard
	- o Obtain detailed information about a stack